## DINAMO/ZVView. Software for Interactive Visual Analysis of Nuclear Data *V.Zerkin*

### **DINAMO.** Multiplatform, universal graphic software tool. *Fields: - real-time (acquisition) - data treatment - data presentation Developer oriented features: - functions: f(x), f(x,y) - not fixed number of functions and data type (arrays I2,..,R8,ExtrnFunc.) - expandable functionality - many platforms User oriented functionality: - on-line help*

- *fast*
- *multi language*
- *many plotting options and useful functions*
- *smoothing, etc.*

#### **ZVView.** Tool for interactive visual analysis of nuclear data.

#### *Purposes:*

- *comparison of experimental and evaluated data of different authors, and different libraries*
- *interactive manipulations and visual data analysis*

#### *Specific functions:*

- *works with list of authors and their experimental points*
- *comparison data of authors, etc.*

#### *Future:*

- *integration with data retrieval systems (Web, On-line, BNL-325)*
- *wider using, accept new users needs*
- *more formats and types of data, etc.*

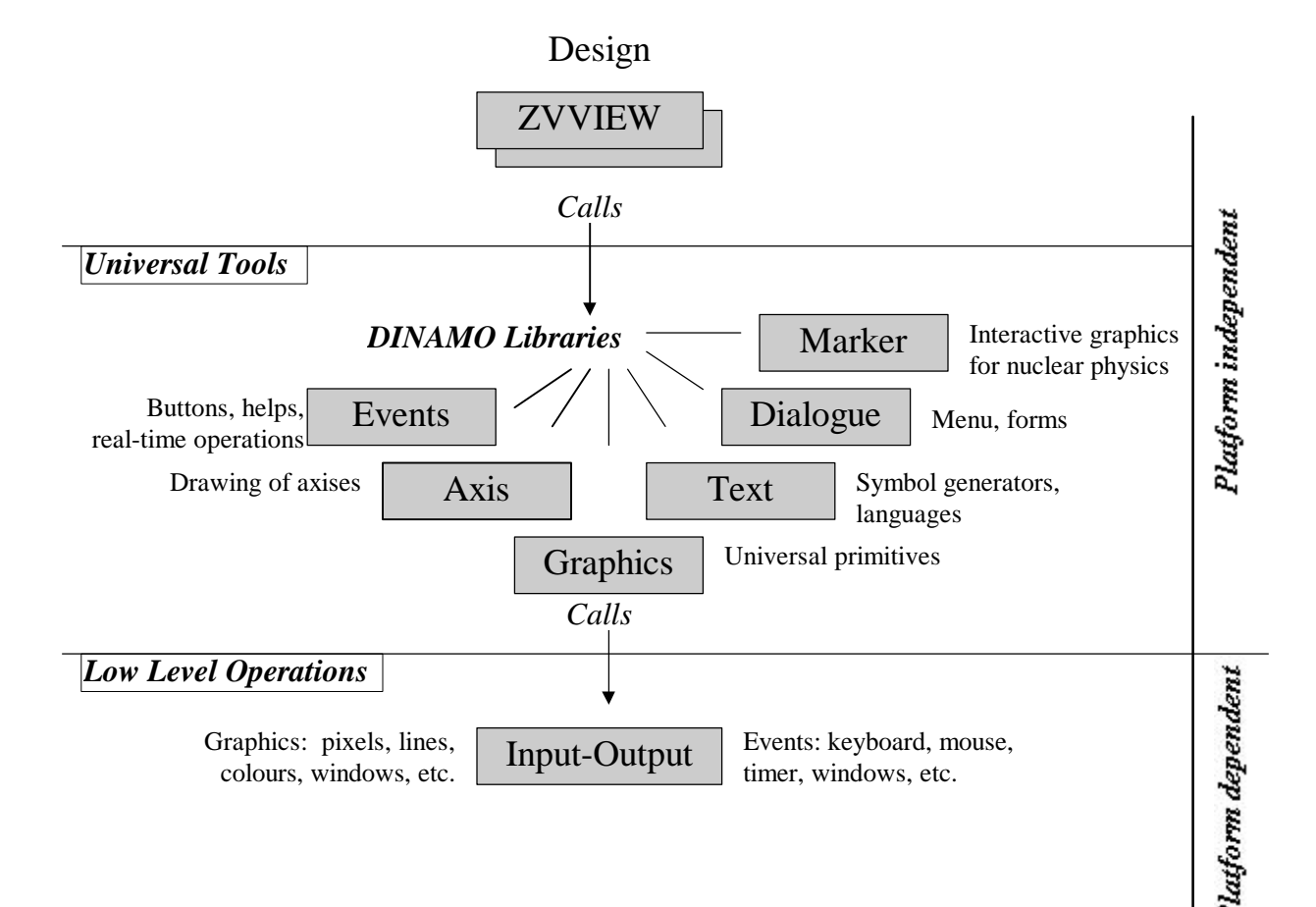

ZVView/DINAMO platforms

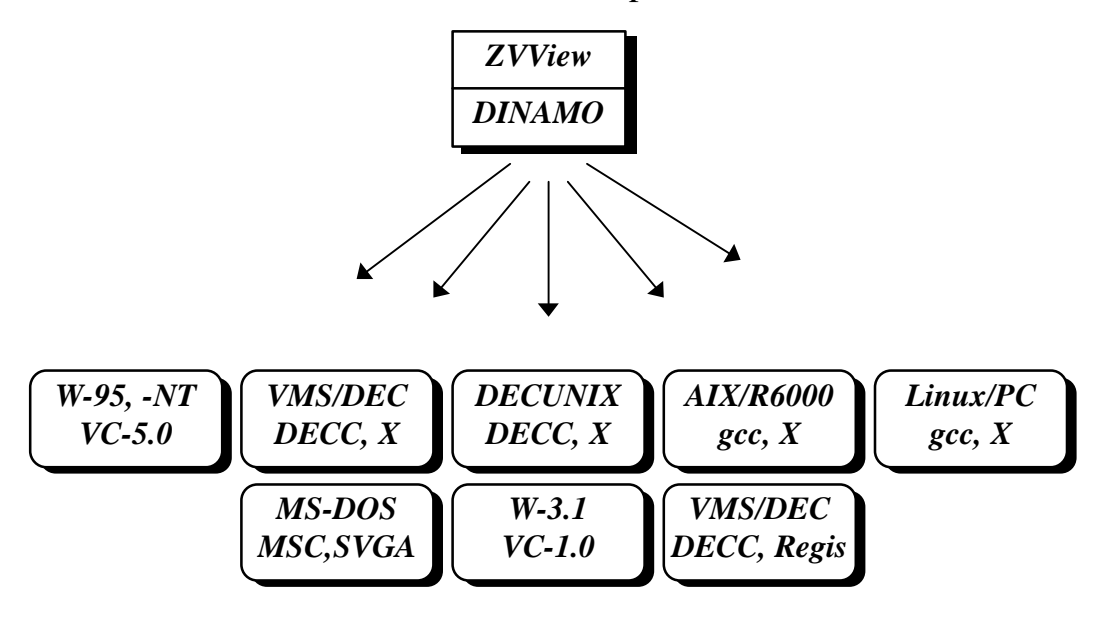

### ZVView input data

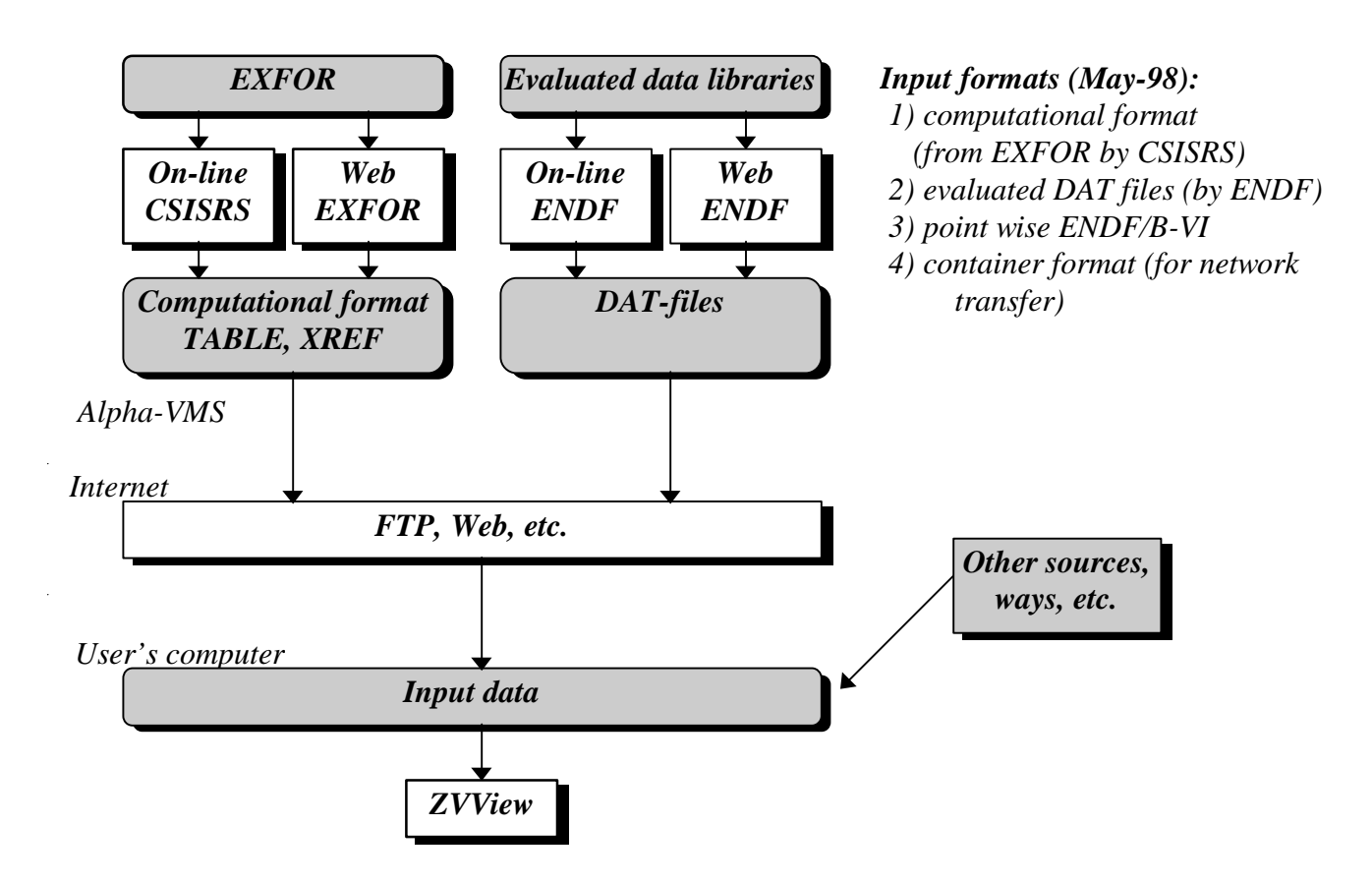

# Remote EXFOR & ENDF data retrievals and local analysis by ZVView under Web technology *(proposal)*

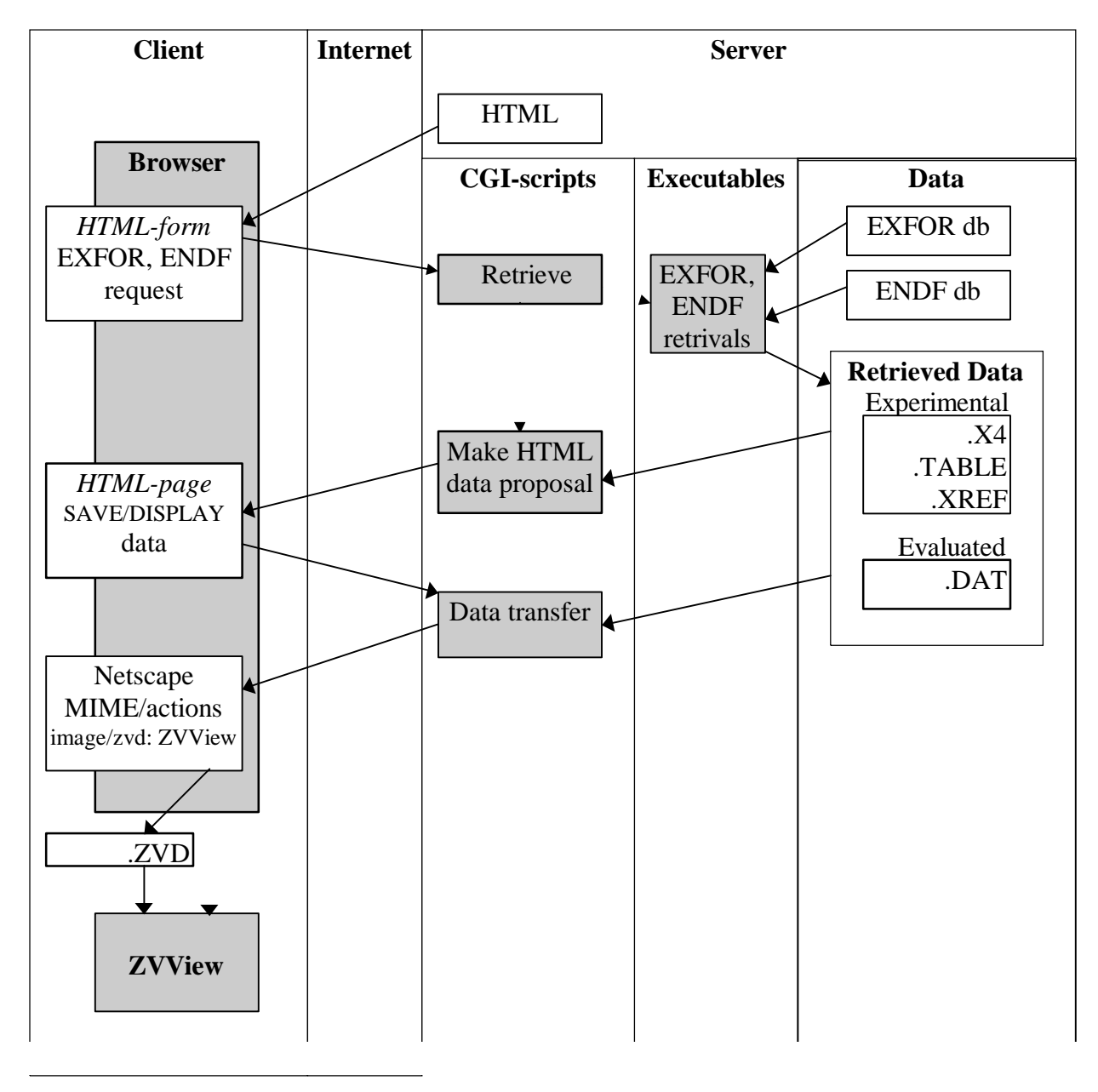

Flows:

 $\rightarrow$  Data

 $\triangleright$  Calls

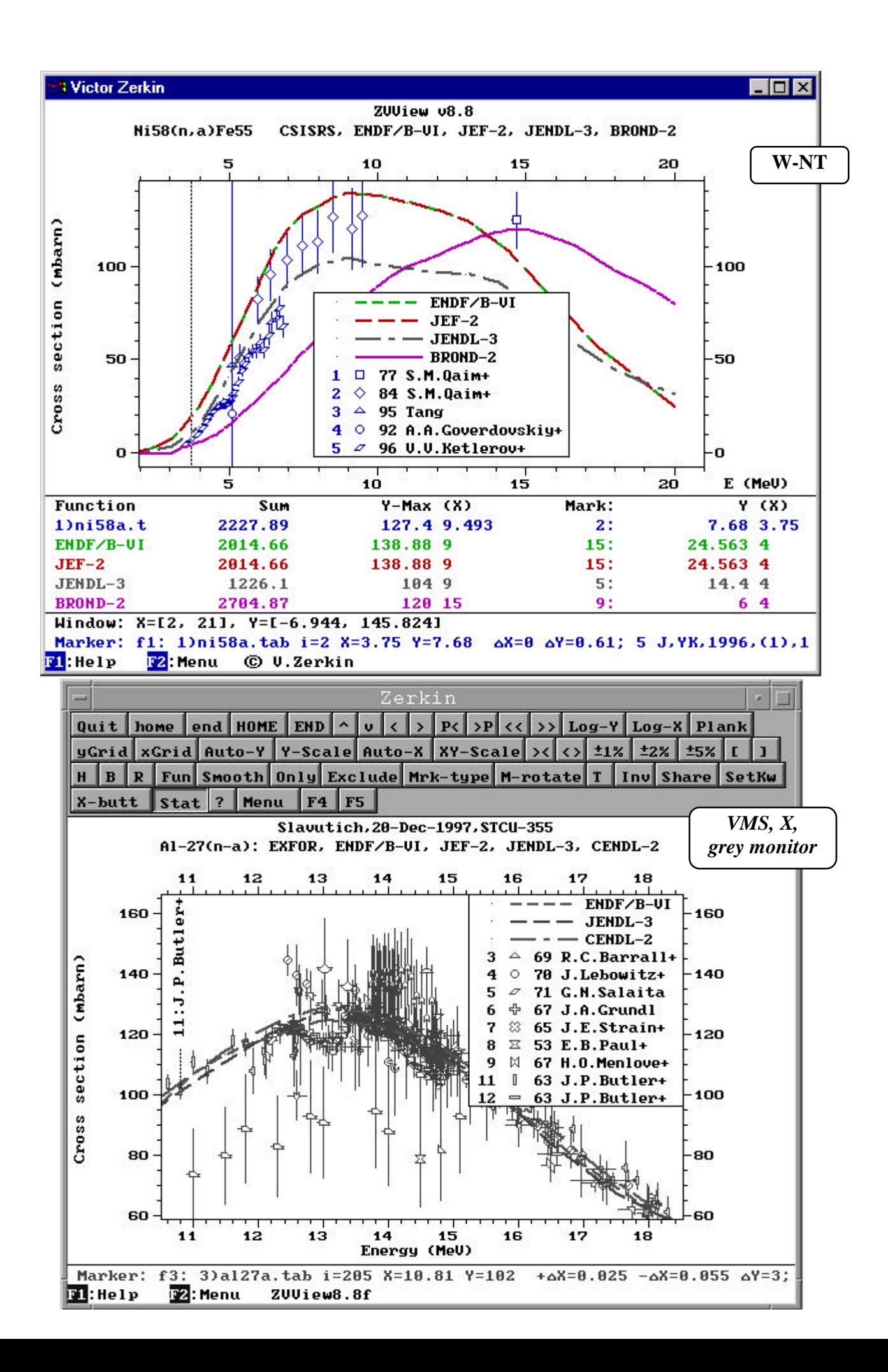

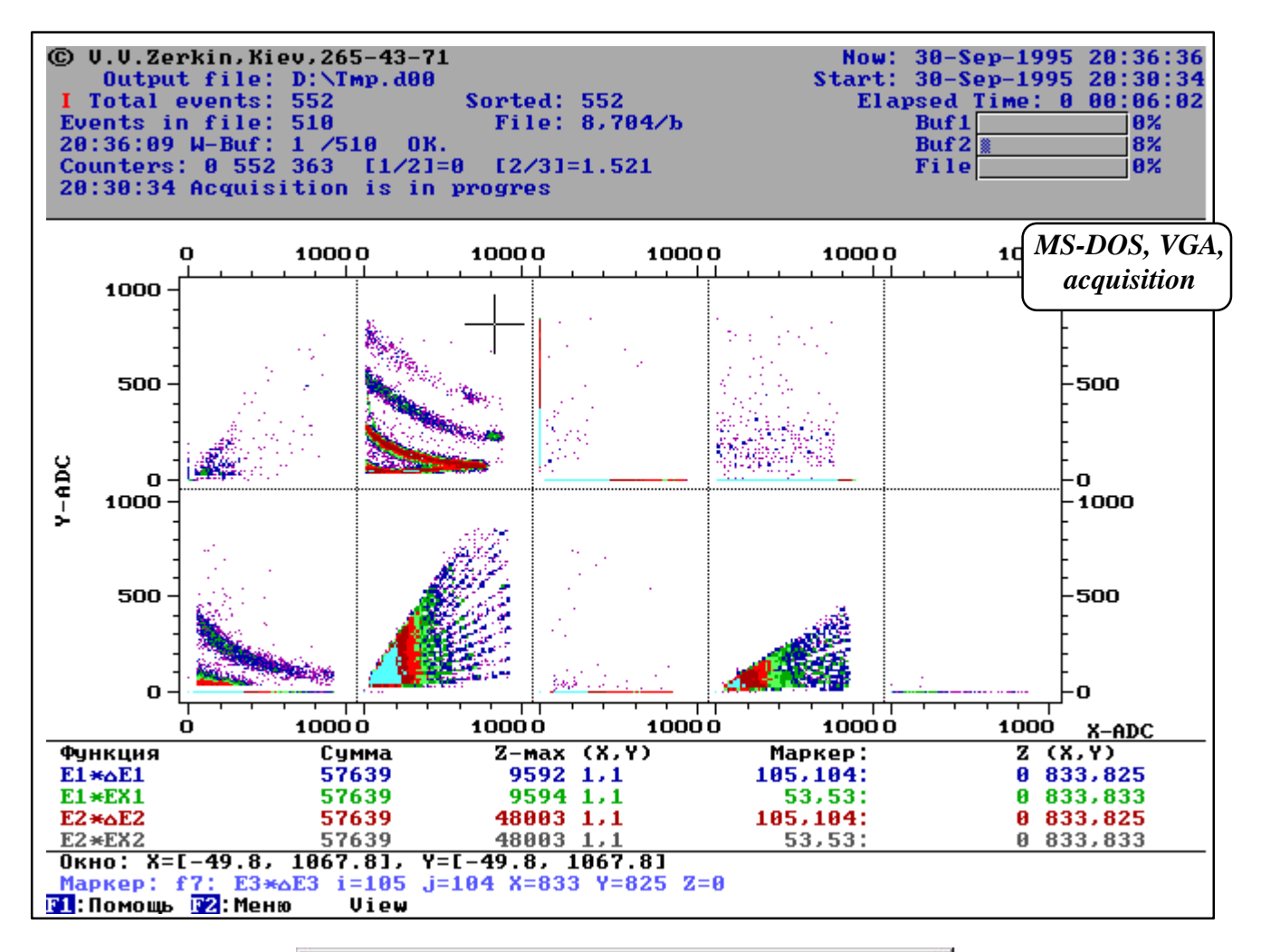

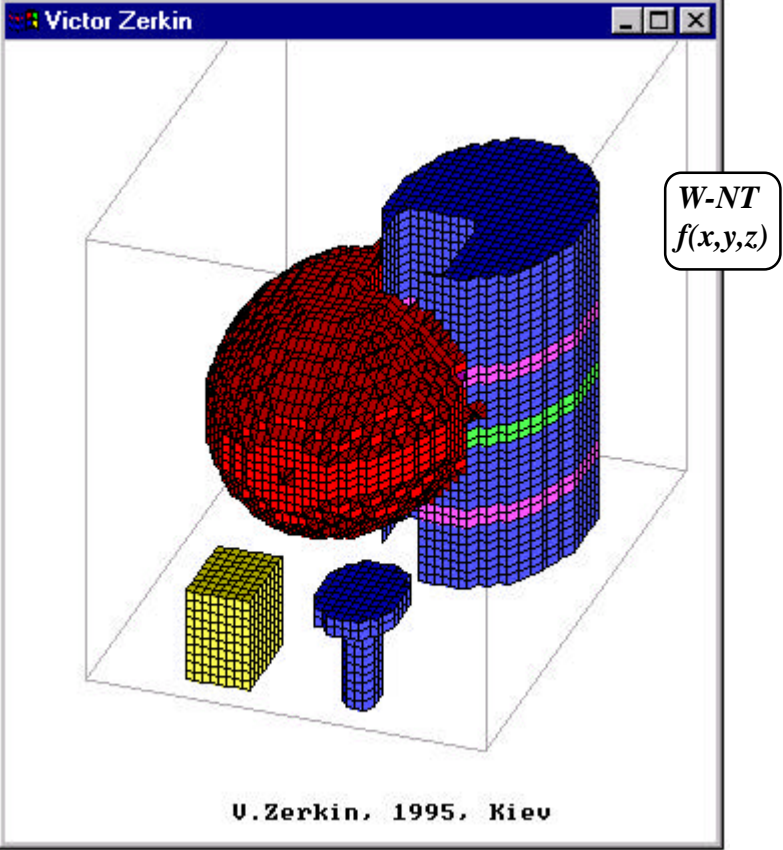